# CS 261 Fall 2016

Mike Lam, Professor

### x86-64 Control Flow

# **Topics**

- Condition codes
- Jumps
- Conditional moves
- Jump tables

### Motivation

- Can we translate the following C function to assembly, using only data movement and arithmetic operations?
	- Fundamental requirement: ability to control the flow of program execution based on the result of evaluating expressions

```
int min (int x, int y)
{
    if (x < y) {
          return x;
     } else {
          return y;
     }
}
```
# Control flow

- The program counter  $(\%$ rip) tracks the address of the next instruction to be executed
	- To implement structured code in assembly, we can "jump" to another location (which changes the PC)
	- In assembly, the target of a jump is usually a label, which is converted to an address by the assembler
	- Unconditional jumps, however, aren't terribly useful by themselves
- Conditional jumps only change the PC if certain condition codes are set
	- Fundamental computation primitive (more about this in CS 430)
	- In C code: "**if** <cond> **goto** <label>"
	- C "goto code": code that uses only **if**/**goto** and **goto**

# Condition codes

- Special %flags register stores individual bits for the following condition codes
	- **CF** (carry): last operation resulted in a carry out
	- **ZF** (zero): last operation yielded zero
	- **SF** (sign): last operation yielded a negative value
	- **OF** (overflow): last operation caused a two's complement overflow (negative or positive)
- Special cmp and test instructions
	- $\,$  cmp used to compare two values (computes arg $_2$  arg $_1)$ 
		- NOTE REVERSED ORDERING also, the result is not saved
	- <code>test</code> used to check bits (computes  $\arg_1 \& \arg_2$ )
		- Often, the arguments are the same (or one is a bit mask)

• Block-structured code to linear code:

#### **C code:** int min (int x, int y) { if  $(x < y)$  { return x; } else { return y; } } **C goto code:** int min (int x, int y)  $\{$ if  $(x \ge y)$  goto L3; return x; L3: return y; }

• Block-structured code to linear code:

### **C code:**

```
int min (int x, int y)
{
    if (x < y) {
          return x;
     } else {
          return y;
     }
}
```
#### **x86-64 assembly:**

```
min:
  cmpl %esi, %edi
  jge .L3
  movl %edi, %eax
  ret
.L3:
  movl %esi, %eax
  ret
```
• Block-structured code to linear code:

### **C code:**

```
int min (int x, int y)
{
    if (x < y) {
          return x;
     } else {
          return y;
     }
}
```
**x86-64 assembly:**

```
min:
  cmpl %esi, %edi
  jge .L3
  movl %edi, %eax
  ret
.L3:
  movl %esi, %eax
  ret
       y x
```
• Block-structured code to linear code:

### **C code:**

```
int min (int x, int y)
{
    if (x < y) {
          return x;
     } else {
          return y;
     }
}
```
**x86-64 assembly:**

```
min:
  cmpl %esi, %edi
  jge .L3
  movl %edi, %eax
  ret
.L3:
  movl %esi, %eax
  ret
```
• Block-structured code to linear code:

### **C code:**

```
int min (int x, int y)
{
    if (x < y) {
          return x;
     } else {
          return y;
     }
}
```
**x86-64 assembly:**

```
min:
  cmpl %esi, %edi
  jge .L3
  movl %edi, %eax
  ret
.L3:
  movl %esi, %eax
   ret
```
# Conditionals (in goto code)

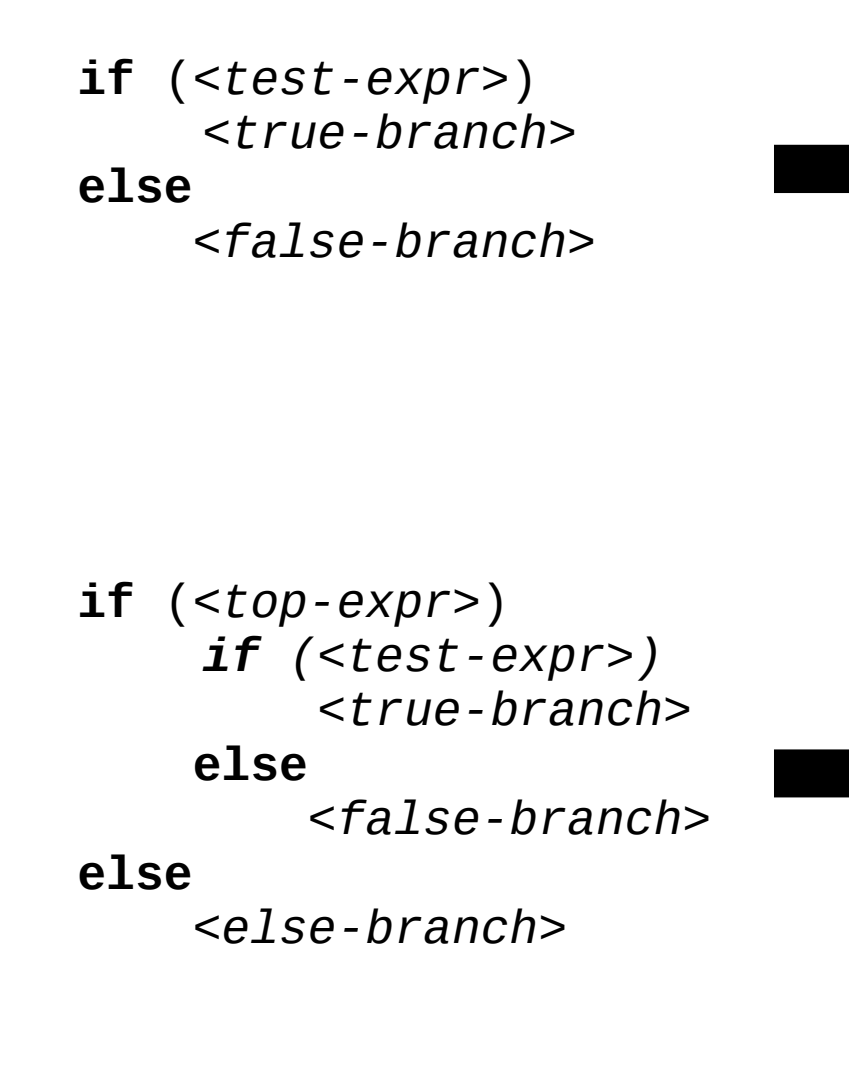

 **if** (!*<test-expr>*) **goto** false; <*true-branch*> **goto** done; false: <*false-branch*> done:

If/else

 **if** (!*<top-expr>*) **goto** else; **if** (!*<test-expr>*) **goto** false; <*true-branch*> **goto** done; false: <*false-branch*> done: **goto** end; else: <else*-branch*> end:

Nested if/else

# Conditionals (in goto code)

**if** (*<test-expr>*) *<true-branch>* **else** *<false-branch>*

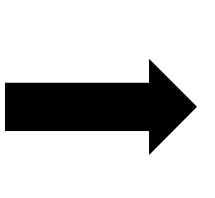

**if** (*<top-expr>*) *if (<test-expr>) <true-branch>*  **else** *<false-branch>* **else** *<else-branch>*

 **if** (!*<test-expr>*) **goto** false; <*true-branch*> **goto** done; false: <*false-branch*> done:

#### If/else

```
 if (!<top-expr>)
     goto else;
   if (!<test-expr>)
     goto false;
   <true-branch>
   goto done;
false:
   <false-branch>
done:
   goto end;
else:
   <else-branch>
```
end:

#### Nested if/else

### Jump instructions

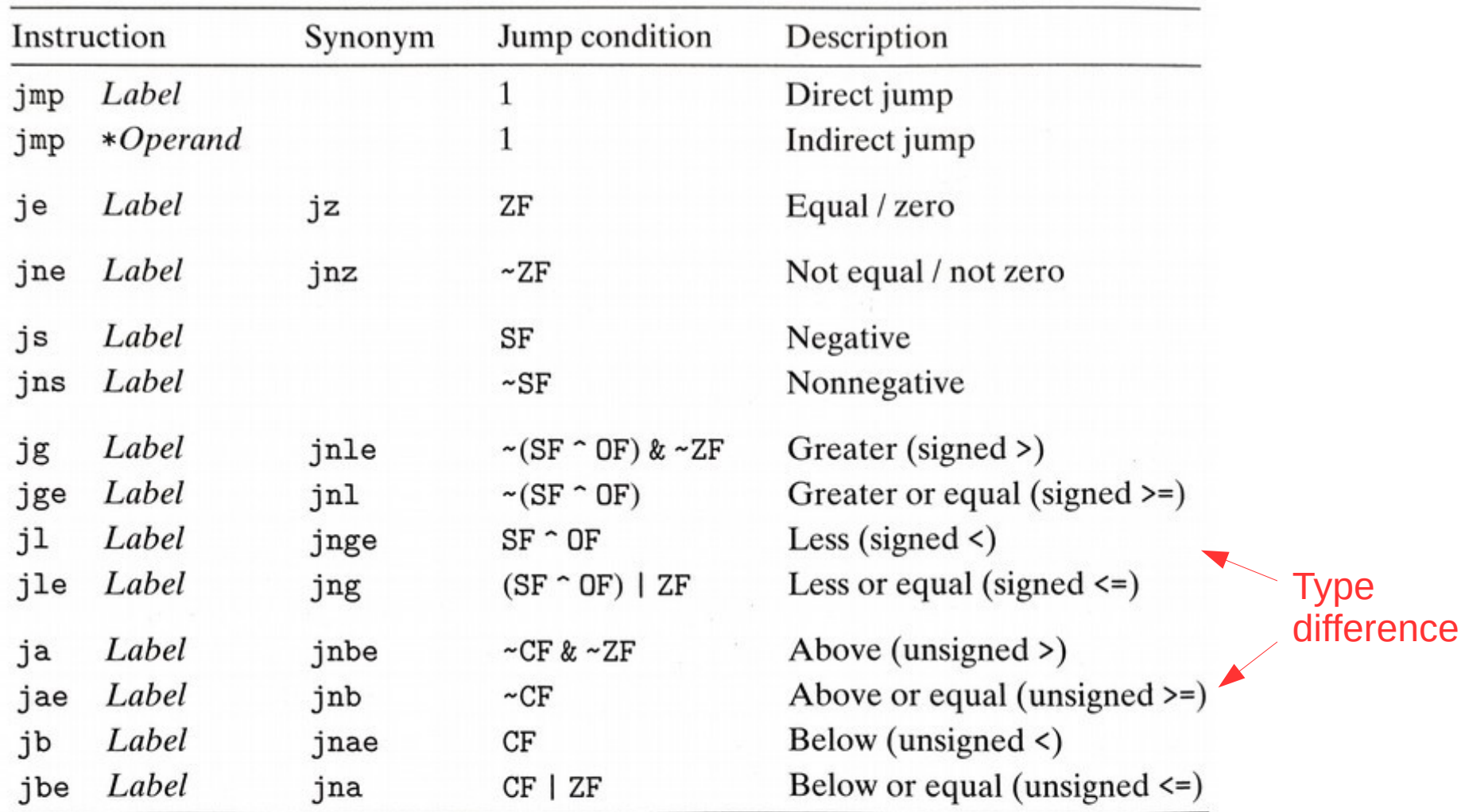

Figure 3.15 The jump instructions. These instructions jump to a labeled destination when the jump condition holds. Some instructions have "synonyms," alternate names for the same machine instruction.

### Accessing condition codes

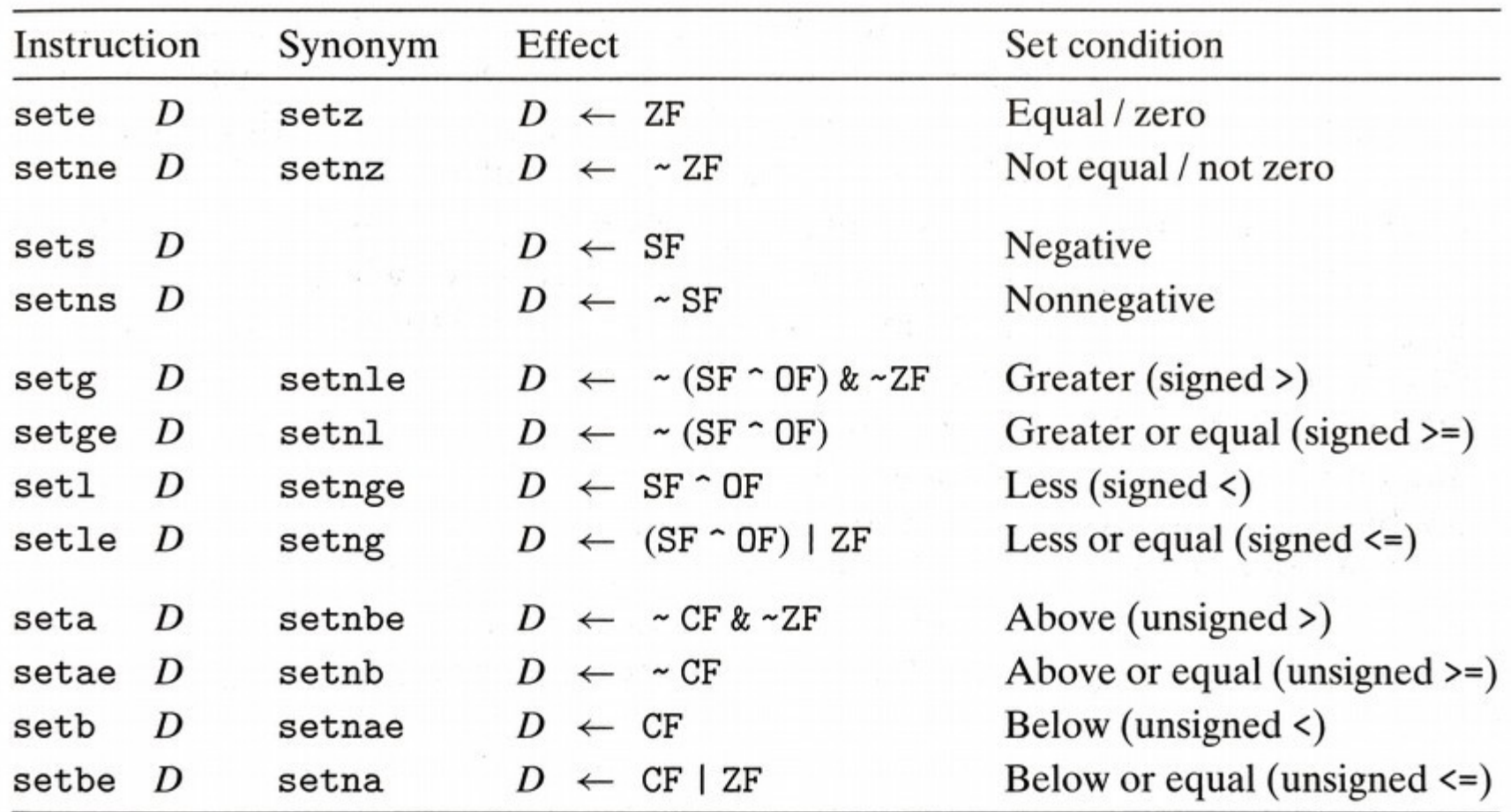

Figure 3.14 The SET instructions. Each instruction sets a single byte to 0 or 1 based on some combination of the condition codes. Some instructions have "synonyms," that is, alternate names for the same machine instruction.

# Conditional moves

- Similar to conditional jumps, but they move data if certain condition codes are set
	- Benefit: no branch prediction penalty
	- In C code: "x = ( *<cond>* ? *<tvalue>* : *<fvalue>*)"

```
 cmp %rax, %rbx
   jg L01
   movq %rax, %rcx
   jmp L02
L01:
   movq %rbx, %rcx
L02:
```

$$
\rightarrow
$$

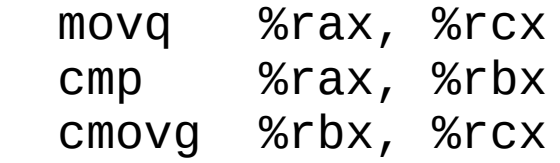

### Loops

- Basic idea: jump back to an earlier label
- Three basic forms:
	- Do-while loops
	- Jump-to-middle loops
	- Guarded-do loops
- Note: we'll use goto code in C instead of assembly
	- Just to avoid unnecessary complication

### Loops

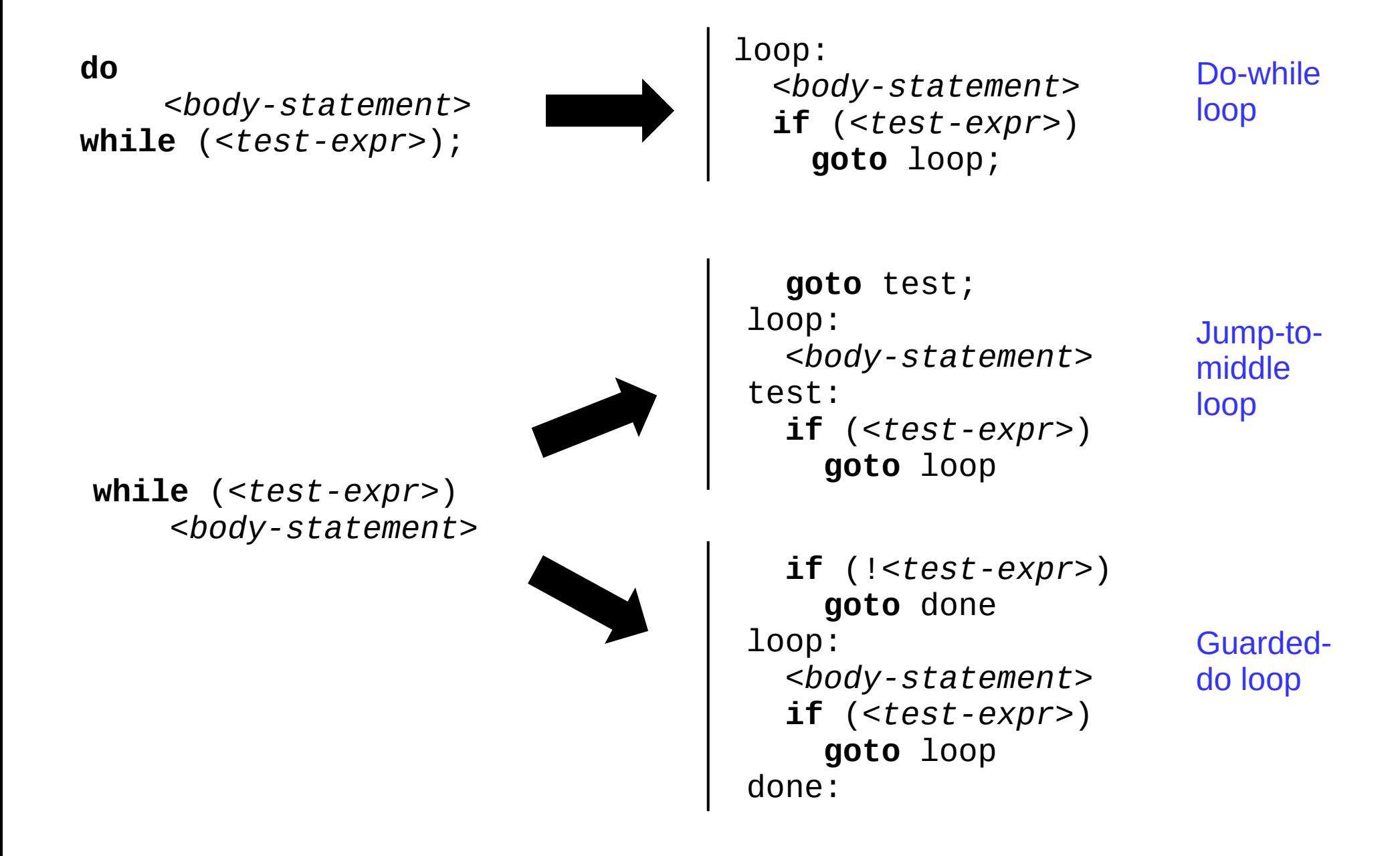

### Loops

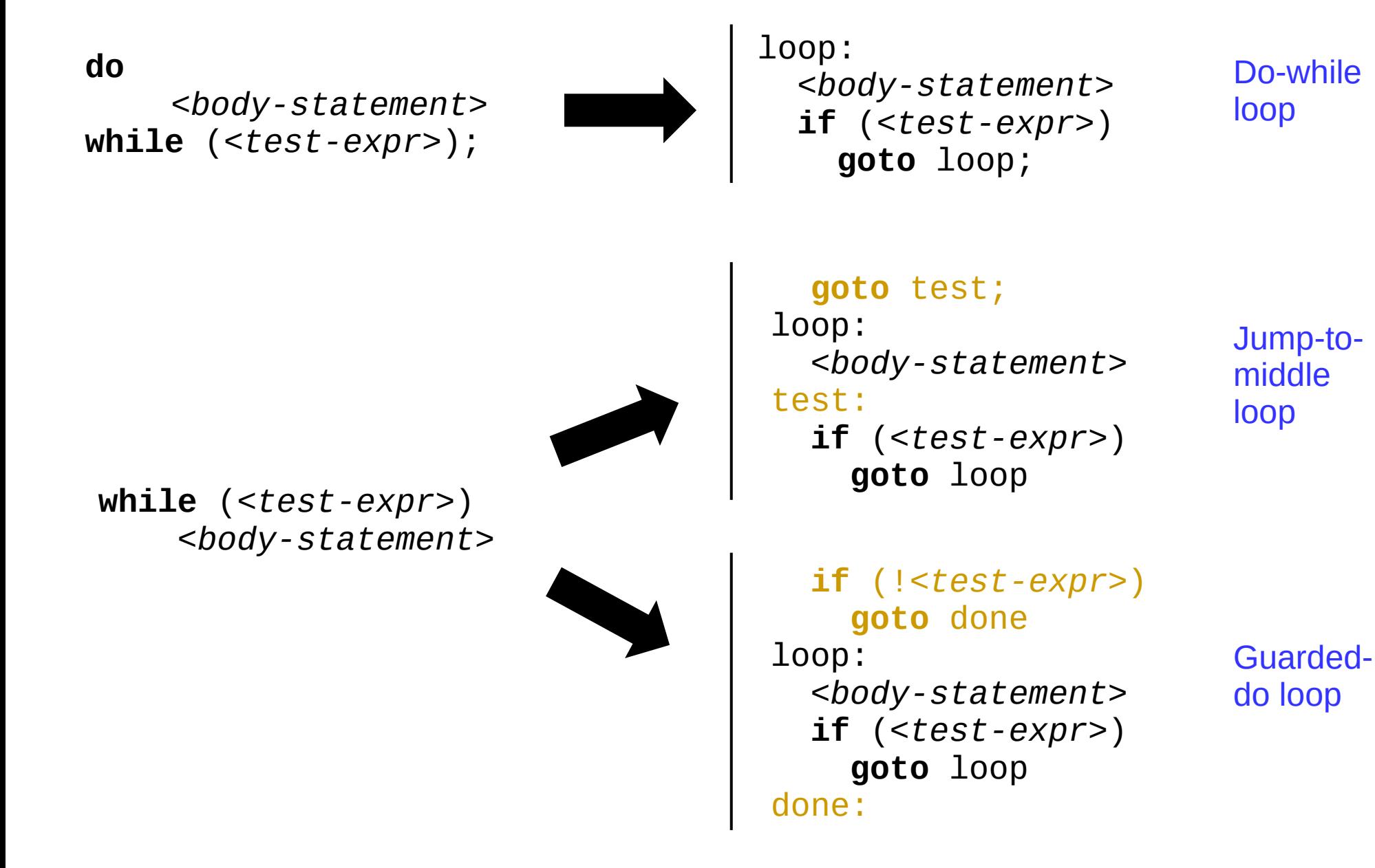

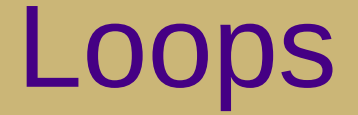

**for** (*<init-expr>*; *<test-expr>; <update-expr>*)  *<body-statement>*

```
 goto test;
loop:
   <body-statement>
test:
   if (<test-expr>)
     goto loop
```
Jump-to-middle loop

 **if** (!*<test-expr>*) **goto** done loop:  *<body-statement>* **if** (*<test-expr>*) **goto** loop done:

Guarded-do loop

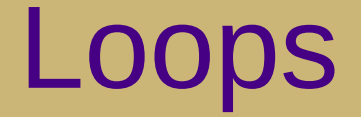

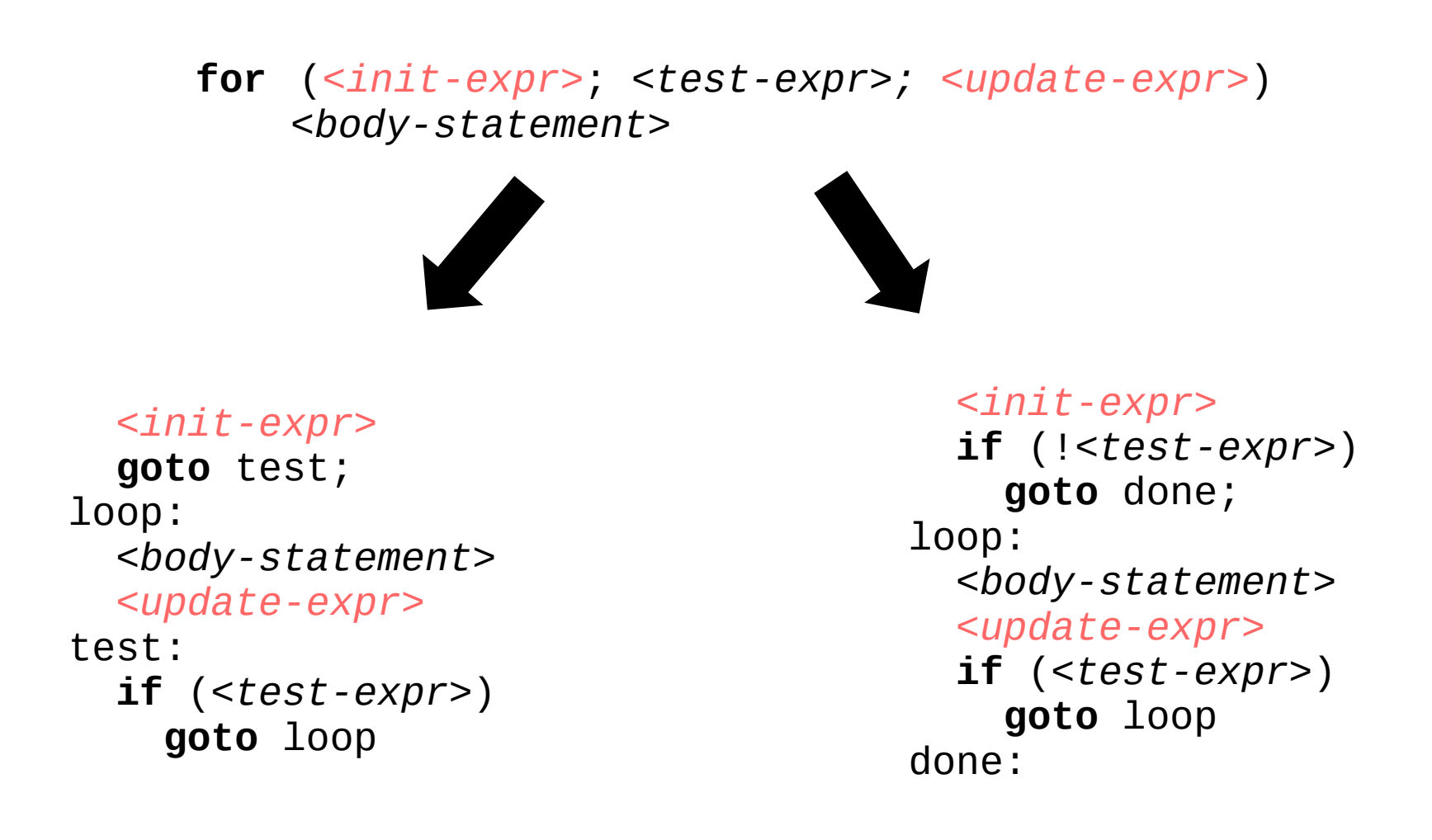

Jump-to-middle loop **Guarded-do loop** 

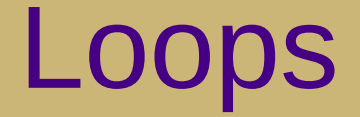

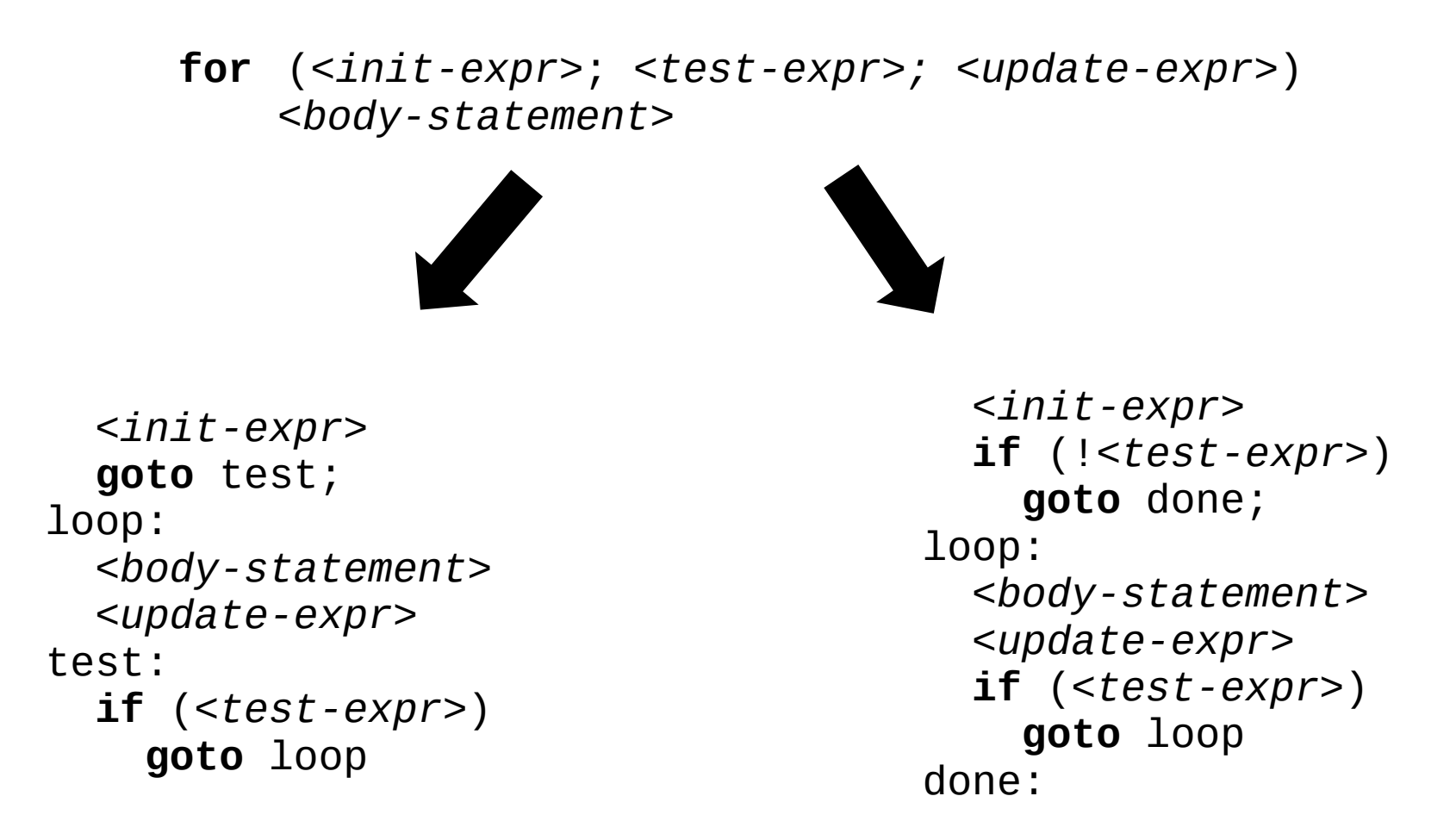

Jump-to-middle loop **Guarded-do loop** 

### Switch statements

- One approach: convert to if/elseif code
	- Problem: performance varies based on ordering and actual runtime values!

```
switch (x) {
   case 10: do_blah();
             break;
   case 11: do_foo();
             break;
   case 13: do_bar();
             break;
   case 15: do_baz();
             break;
   default: error();
}
```
if (x == 10) { do\_blah(); } else if (x == 11) { do\_foo(); } else if (x == 13) { do\_bar(); } else if (x == 15) { do\_baz(); } else { error(); }

## Switch statements

- Indexed indirect jump ("computed goto")
	- Implemented using a data structure called a jump table
	- Very efficient when  $#$  of options is high and the value range is small

```
switch (x) {
   case 10: do_blah();
             break;
   case 11: do_foo();
             break;
   case 13: do_bar();
             break;
   case 15: do_baz();
             break;
   default: error();
}
```
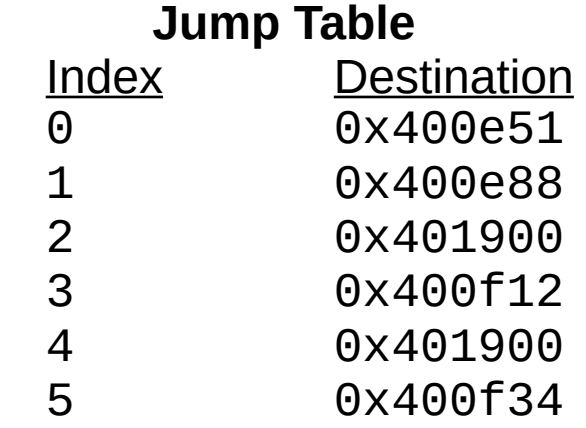

```
x is in %rdx, address of jump table is in %rbx
```

```
subq $0xA, %rdx
movq (%rbx,%rdx,0x8), %rcx
jmp *%rcx
```
### Related coursework

- Intriguing notion: can we always automatically translate from structured code to linear/goto code?
	- Yes, this is what a compiler does!
	- If you're interested in learning more about how this works, plan to take CS 432 as your systems elective

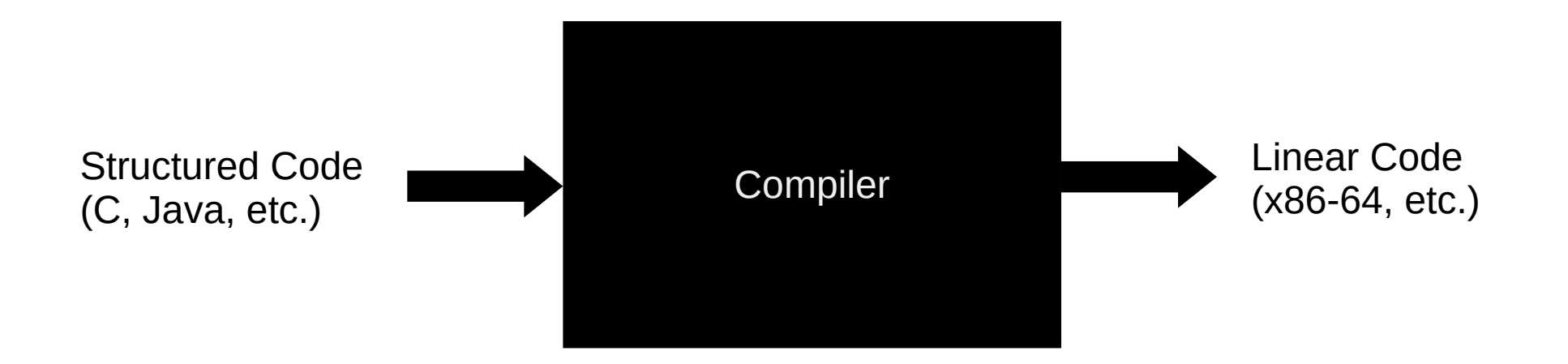